# **como fazer aposta pela internet**

- 1. como fazer aposta pela internet
- 2. como fazer aposta pela internet :qqwin88 freebet
- 3. como fazer aposta pela internet :site de analises para futebol virtual

### **como fazer aposta pela internet**

#### Resumo:

**como fazer aposta pela internet : Faça parte da ação em mka.arq.br! Registre-se hoje e desfrute de um bônus especial para apostar nos seus esportes favoritos!**  contente:

Atualmente o clube possui duas divisões de base.

O clube disputou a Primeira Divisão do Campeonato Brasileiro de 1984 pelo mesmo clube, em São Bernardo do Campo.

Já disputou a Segunda Divisão do Campeonato Brasileiro de 1986 pelo mesmo clube e conquistou o acesso da Série C, para a competição nacional daquele ano.

O clube esteve na final do Campeonato Brasiliense de Futebol de 1991, mas não foi promovido para a Primeira Divisão do mesmo ano.

Em 1993, o clube voltou ao nível provincial do "DF".

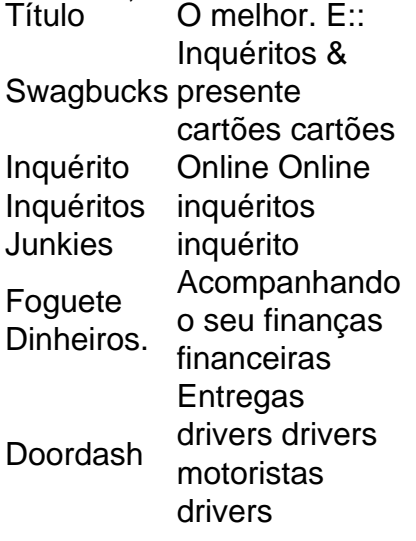

Com base na pesquisa da GOBankingRates, aplicativos como Swagbucks, Rakuten e Ibotta podem pagar o dinheiro mais real rapidamente. Rakuten é um dos aplicativos mais bem pagos que depositam dólares diretamente no seu PayPal. Conta.

### **como fazer aposta pela internet :qqwin88 freebet**

### **Quantas apostas existem na aposta Lucky 15? Una guide completa**

A aposta Lucky 15 é uma forma emocionante de apostar em corridas de cavalos ou outros esportes. Mas o que exatamente é uma aposta Lucky 15 e quantas apostas ela inclui? Neste artigo, vamos responder a estas perguntas e te dar uma visão geral completa do que você pode esperar quando fizer uma aposta Lucky 15 no Brasil.

### **O que é uma aposta Lucky 15?**

Uma aposta Lucky 15 é um tipo específico de aposta desportiva que envolve quatro seleções em diferentes eventos. A aposta consiste em 15 combinações individuais, incluindo quatro seleções individuais, seis duplas, quatro triplas e uma quadrupla. Isso significa que mesmo se apenas uma das suas seleções vencer, ainda há uma chance de ganhar dinheiro.

#### **Quantas apostas existem em uma aposta Lucky 15?**

Como o próprio nome sugere, uma aposta Lucky 15 consiste em 15 combinações individuais. Isso inclui:

- Quatro seleções individuais (uma para cada evento)
- Seis duplas (uma combinação de duas seleções)
- Quatro triplas (uma combinação de três seleções)
- Uma quadrupla (uma combinação de todas as quatro seleções)

#### **Por que as apostas Lucky 15 são tão populares no Brasil?**

As apostas Lucky 15 são muito populares no Brasil por várias razões. Em primeiro lugar, elas oferecem a oportunidade de ganhar dinheiro mesmo que apenas algumas das seleções sejam vencedoras. Em segundo lugar, elas oferecem uma variedade de opções de apostas, o que as torna atraentes para os apostadores que desejam maximizar suas chances de ganhar. Por fim, elas são uma forma divertida e emocionante de se envolver em eventos desportivos.

#### **Como calcular as ganhos de uma aposta Lucky 15?**

Calcular as ganhos de uma aposta Lucky 15 pode ser um pouco desafiador, especialmente para aqueles que estão começando. No entanto, existem algumas ferramentas online disponíveis que podem ajudar a calcular as suas possíveis ganhos. Em geral, as ganhos de uma aposta Lucky 15 são calculados multiplicando as cotas das seleções vencedoras juntamente com o valor da aposta. É importante lembrar que as taxas podem variar dependendo do local onde você está apostando.

#### **Conclusão**

As apostas Lucky 15 são uma forma emocionante e divertida de se envolver em eventos desportivos no Brasil. Com 15 combinações individuais, elas oferecem uma variedade de opções de apostas e a oportunidade de ganhar dinheiro mesmo que apenas algumas das seleções sejam vencedoras. Se estiver interessado em fazer uma aposta Lucky 15, lembre-se de sempre apostar de forma responsável e de se manter dentro dos seus limites financeiros.

você sente que está gastando muito dinheiro em como fazer aposta pela internet jogo, você pode querer considerar

bloqueio de pagamentos de jogos com seu banco. Eles fazem isso bloqueando como fazer aposta pela internet conta

cária ou cartão de débito que impede que a conta seja usada para transações de jogo. queie pagamentos com o seu Banco gamblingcommission.uk: público e jogadores: página: ant-to... Mais

## **como fazer aposta pela internet :site de analises para futebol**

### **virtual**

Dois espiões russos presos na Eslovênia se declararam culpados como fazer aposta pela internet um caso judicial rápido que potencialmente abre caminho para eles serem incluídos numa troca de prisioneiros entre a Rússia e o Ocidente.

O par, cujos nomes reais são pensados para ser Artem Dulsev e Anna DultSeva. foram presos no final de 2024 (e acredita- se que sejam "ilegais" - espiões russos disfarçadosos treinados a personificar estrangeiros; eles passaram anos vivendo fora como fazer aposta pela internet suas identidades secretas). Eles posaram como Ludwig Gisch and Maria Mayer um casal argentino com quem conversaram aos dois filhos deles na língua espanhola: ela trabalhava secretamente numa galeria online onde ele tinha uma empresa russa mas não era só...

O casal se declarou culpado de acusações por espionagem e falsificação dos documentos, disse o tribunal regional como fazer aposta pela internet um comunicado. A corte os condenou a mais do que uma prisão ano-metade na cadeia equivalente ao tempo servidos?e ordenou como fazer aposta pela internet expulsão da Eslovênia também foram proibidos para retornar à Eslovénia durante cinco anos

Acredita-se que o casal aproveitou a posição da Eslovênia dentro do espaço Schengen para realizar tarefas como fazer aposta pela internet toda Europa pela inteligência russa. Uma fonte disse anteriormente ao Guardian, durante uma busca de um escritório usado pelo par a polícia encontrou tanto dinheiro e levou horas até contar os dois filhos serem levados aos cuidados após como fazer aposta pela internet prisão - eles continuaram frequentando escola internacional na Liubliana Não está claro agora como vai acontecer com elas!

Após a audiência, os dois foram escoltados pela polícia de uma entrada traseira do tribunal. Eles seguraram documentos até o rosto como fazer aposta pela internet um esforço para não serem pegos na câmera No ano passado Uma fonte da Ljubljana com conhecimento sobre este caso disse que eles se recusaram cooperar após como fazer aposta pela internet prisão e nada disseram aos investigadores mas acrescentou ainda: as autoridades russas admitiram rapidamente no privado ser oficiais dos serviços secretos; discussões começaram numa possível troca entre ambos países

O canal de notícias esloveno N1 citou fontes anônima, alegando que os dois espiões seriam parte da iminente troca entre prisioneiros. A especulação vem como fazer aposta pela internet meio a relatos sobre numerosos presos russos terem sido transferidos dos seus últimos locais conhecidos? incluindo vários detidos políticos - Na terça-feira um alemão condenado à morte na Bielorrússia foi perdoado pelo presidente autoritário do país Alexander Lukashenko ({img}). Washington e Moscou estão presos como fazer aposta pela internet negociações de baixo perfil há meses sobre uma possível troca entre prisioneiros, com a Casa Branca disposta à libertação dos detidos nos EUA nas prisões russas incluindo o repórter Evan Gershkovich do Wall Street Journal que foi condenado no início deste mês por espionagem durante 16 anos. skip promoção newsletter passado

Inscreva-se para:

Headlines Europa

Um resumo das principais manchetes da edição europeia enviada por e-mail para você todos os dias úteis.

Aviso de Privacidade:

As newsletters podem conter informações sobre instituições de caridade, anúncios on-line e conteúdo financiado por terceiros. Para mais informação consulte a nossa Política De Privacidade Utilizamos o Google reCaptcha para proteger nosso site; se aplica também à política do serviço ao cliente da empresa:

após a promoção da newsletter;

As autoridades russas foram acusadas de ordenar a prisão do Gershkovich e outros com o objetivo da obtenção "bargaining chips" para uso como fazer aposta pela internet uma troca potencial. O presidente russo, Vladimir Putin ", deixou claro que seu principal alvo é Vadim

Author: mka.arq.br Subject: como fazer aposta pela internet Keywords: como fazer aposta pela internet Update: 2024/8/5 7:49:29